YaHP Converter Crack Activation [Mac/Win] Latest

## [Download](http://evacdir.com/implementer/necklaces/WWFIUCBDb252ZXJ0ZXIWWF.basse/dlse/duets.frivolous.ZG93bmxvYWR8cHg1TVRscWRYeDhNVFkxTkRVMU9UY3dNbng4TWpVM05IeDhLRTBwSUhKbFlXUXRZbXh2WnlCYlJtRnpkQ0JIUlU1ZA/)

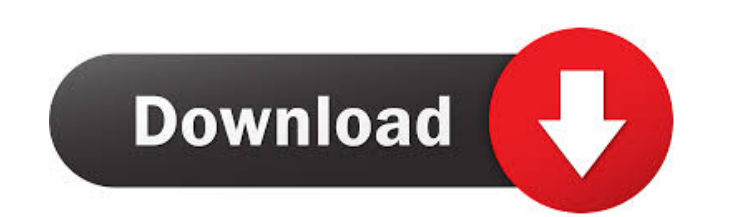

 $1/6$ 

YaHP is a simple Java class that can convert HTML documents into pdf documents. YaHP uses a system of pluggable renderers. Currently, there are 3 renderers: - Swing Renderer: The Swing Renderer is the most stable renderer. It does a good job of rendering, and also it is very easy to use. The only disadvantage is that it can only set header footer and choose page size. (This renderer is the default renderer.) - OpenOffice.org Renderer: The OpenOffice.org renderer has a poor rendering. It can set header footer and choose page size. It can also render page numbers, but it doesn't work well for page numbers greater than 100. (This renderer is the default renderer on linux, but you must set the renderer in your code.) - Firefox Renderer: The Firefox renderer is the best of all the renderers. It is able to render header footer, choose page size and page number, has a very good rendering, and it can work on windows and linux. This renderer is a little tricky, because you need to patch firefox to work with YaHP, and then you need to compile firefox with a special version of java and an extra library (a libjasper.so file). This renderer is not tested on windows yet. (This renderer is the default renderer) YaHP Renderers Description: Swing Renderer: The Swing Renderer uses a swing based UI that lets you set header footer and choose page size. OpenOffice.org Renderer: The OpenOffice.org Renderer can be used to set header footer and choose page size. You have to build a version of openoffice yourself. Firefox Renderer: The FireFox renderer can be used to set header footer and choose page size. You must compile firefox yourself and build a version of firefox with the extra libraries YaHP needs. YaHP Renderer Comparison: For the Swing Renderer, here is a comparison between YaHP and Adobe Acrobat Reader. You can see that YaHP is much simpler. For the OpenOffice.org Renderer, here is a comparison between YaHP and Adobe Acrobat Reader. You can see that YaHP is much simpler. For the Firefox Renderer, here is a comparison between YaHP and Adobe Acrobat Reader. You can see that YaHP is much simpler

**YaHP Converter Crack + Free (Final 2022)**

Keyword macros are used to attach a special meaning to a key in a key-value map. There are two types of keyword macros: Keywords of the first kind can only be used as keys to a map. The meaning of the macro depends on the value of the map. A common use is for maps that depend on the name of the key (for example, to map a page to its name). Such macros can be used to create a registry. The second kind of keywords is like a static function, with each value of the map as the argument. It is used to provide dynamic functionality without having to create a map. REASONNAME - Macro name (can be specified explicitly). If this parameter is not given, YaHP will try to recognize the parameter as the name of the function. ARGUMENTS - Key-value map. RESULT - Object to return from the macro, it can be any Java primitive or wrapper type. Parameters: PARAMETERNAME - Macro parameter name (can be specified explicitly). If this parameter is not given, YaHP will try to recognize the parameter as the name of the function. DESCRIPTION - Description for the macro. This can be a multiline string. Modules (needed to load): 2 files are needed to use this module: <sup>[7]</sup> the first is a Java file which simply contains the macro definition: java KeyMacro  $\Omega$  the second is a special kind of module: a java file that has a parameter, that is, a file with extension ".key.java" A KEYMACRO can be used anywhere in a

YaHP document. KEYMACRO REASONNAME and PARAMETERNAME parameters can be used to provide a default value. Example usage: [?] An yahp document: YaHP demo print page 2 [?] a "key.java" file (default value if print() is not set: 2): import java.lang.Object; import java.util.Map; import java.util.HashMap 1d6a3396d6

YaHP use the Java Toolkit to create the pdf files. To install it, you must have JDK and maven, on ubuntu 12.04 we install JDK 1.6, but you can install an other version and maven from After this installation, to execute it, you just have to run in your console:  $\mathbb{Z}$  mvn install  $\mathbb{Z}$  mvn package and then, you will find your jar file in target/yajp-\*.jar Requirements: To install it, we need these requirements: - Java JDK - Java: maven - Java: tika - Apache Maven - maven-exec-plugin Download YaHP For now, we don't have this library on repositories. So, to install it, you can download it here: YaHP is a open source project, you can check it here : Supported renderers With these 3 renderers you can: \* render a html document into a pdf document \* add a header to a pdf document \* add a footer to a pdf document \* set the page size \* add images to a pdf document \* set a page orientation \* choose a page orientation \* set some format \* customize the font size \* customize the font color Download Download the latest version of YaHP. Then, you can go to and choose the version you want to download. The versions available are: - yajp-0.7.0 - yajp-0.7.1 - yajp-0.7.2 - yajp-0.7.3 - yajp-0.7.4 - yajp-0.7.5 - yajp-0.7.6 Usage To create a pdf document, you need the pdf-renderer. This renderer can be used from any source. But, to be able to use the renderer, you must install a JRE, you can use this JRE on linux: openJDK 6 and 7, or you can install a JDK on windows. To create a pdf document, you can do:  $\boxed{?}$  mvn install  $\boxed{?}$  mvn package  $\boxed{?}$  mvn

YaHP is a java library that will allow you to convert an html document into a pdf document. YaHP use a pluggable renderer system. It has currently 3 renderer, each of them carrying advantages and disadvantages: **?** The swing renderer, most stable, good rendering, can set header/footer, choose page size. **The OpenOffice.org renderer, average rendering, cannot set header footer nor page size.**(worst renderer) **The firefox renderer**, best rendering, can set header/footer, choose page size, must patch and compile a version of firefox, tested only on linux. Creates a pdf document from an HTML document, or a html document with style sheet only using the built-in Html to Pdf converter. The advantages of using this conversion method: 1. You can set the page size. 2. You can set a page header and footer if needed. 3. You don't need to install any converter plugins or plug-ins on your system. 4. You don't need to download any other converter tool. 5. You can convert a web page in a short time. The disadvantages: 1. It can't convert html documents with style sheets into pdf document because you need to download the converter tool and install it. 2. The conversion process can be slow due to the nature of the conversion tool. 3. It will not be able to preserve the original style sheet of the converted document. We can convert html documents with style sheets and images to pdf documents. YaHP is a Java library that will allow you to convert an html document into a pdf document. YaHP use a pluggable renderer system. It has currently 3 renderer, each of them carrying advantages and disadvantages: [2] The swing renderer, most stable, good rendering, can set header/footer, choose page size.  $[$ ] The OpenOffice.org renderer, average rendering, cannot set header footer nor page size.(worst renderer) <sup>[7]</sup> The firefox renderer, best rendering, can set header/footer, choose page size, must patch and compile a version of firefox, tested only on linux. YaHP Converter Description: YaHP is a Java library that will allow you to convert an html document into a pdf document

**What's New In?**

exec:java -Dexec.mainClass=com.vanderson.yajp.YaHP ? mvn exec:java -Dexec.

Internet Explorer, Firefox, and Google Chrome are recommended. Steam store page "Almost 100 years since it became a colony of the United States, the seaport of Mobile is rediscovering its roots as the center of New Orleans' world-renowned Creole culture. Noted for its charming and lively French Quarter, the Crescent City is the crown jewel of the New South. Louisiana's largest city has earned a reputation as the "Progressive city." Each year, locals take time to enjoy the great outdoors. A great

## Related links:

<http://www.vidriositalia.cl/?p=1817> <https://csvcoll.org/portal/checklists/checklist.php?clid=12141> mexpressglob.com/tldatabase-crack-for-windows/ <https://www.luckyanimals.it/wp-content/uploads/2022/06/gavelat.pdf> <https://fumostoppista.com/bcad-furniture-crack-free-x64/> [https://www.illuzzzion.com/socialnet/upload/files/2022/06/hW4CtnbigdYPM8wE4hx1\\_07\\_46377c41ec679d4991d7aa34f649d532\\_file.pdf](https://www.illuzzzion.com/socialnet/upload/files/2022/06/hW4CtnbigdYPM8wE4hx1_07_46377c41ec679d4991d7aa34f649d532_file.pdf) <https://kiralikofis.com/livevue-geo-crack-with-license-code-latest/?p=22942> <https://biotop-nn.ru/wp-content/uploads/2022/06/gavdai.pdf> <https://www.tsg-weinheim.de/wp-content/uploads/2022/06/waldsia.pdf> <https://fuerzasparavivir.com/wp-content/uploads/2022/06/PerfWatch.pdf> <https://hoverboardndrones.com/first-impression-crack-activation-for-pc/> [https://www.appliancedesign.org/wp-content/uploads/2022/06/PC\\_HealthPack.pdf](https://www.appliancedesign.org/wp-content/uploads/2022/06/PC_HealthPack.pdf) <https://eafuerteventura.com/quick-multi-copy-crack-activator-download/> [https://www.tsg-weinheim.de/wp-content/uploads/2022/06/LDAP\\_User\\_Scanner.pdf](https://www.tsg-weinheim.de/wp-content/uploads/2022/06/LDAP_User_Scanner.pdf) <https://healthcarenewshubb.com/electronome-12-89-crack-full-version-pc-windows-latest/> <https://lcmolds.com/wp-content/uploads/2022/06/SerialGrabber.pdf> <http://thenexteverything.com/wp-content/uploads/2022/06/tahekarm.pdf> [https://stompster.com/upload/files/2022/06/zB73czFBQl4zeB35pYFf\\_07\\_f7d2b464bb3f15ef3b4303e40029740a\\_file.pdf](https://stompster.com/upload/files/2022/06/zB73czFBQl4zeB35pYFf_07_f7d2b464bb3f15ef3b4303e40029740a_file.pdf) [https://buyzionpark.com/wp-content/uploads/2022/06/SysInfoTools\\_Archive\\_Recovery.pdf](https://buyzionpark.com/wp-content/uploads/2022/06/SysInfoTools_Archive_Recovery.pdf) <https://vitinhlevan.com/luu-tru/1141>